### **TURBO PASCAL**

## **SmalltalkN L'ambiente di sviluppo**

*La volta scorsa abbiamo visto le classi astratte della nostra piccola gerarchia. Ora cominceremo ad esaminare le classi «concrete)), quelle cioè di cui* è *possibile creare istanze. Vedremo anche un primo esempio di uso delle classi in un breve demo, ma avremo soprattutto occasione di discutere di alcuni importanti aspetti della implementazione delle strutture di dati della* OO?

Nel Pascal ogni array deve avere una dimensione prefissata; altri linguaggi, come il Modula-2, consentono anche array «dinamici». Già nella prova del Turbo PascaI 3.0 (MC di aprile 1987) avevo mostrato come il compilatore della Borland, grazie alla possibilità di omettere la specificazione del tipo nei parametrivariabile, permette di scrivere funzioni e procedure in grado di operare su array di dimensione qualsiasi, più o meno come si può fare con gli *open arrays* del Modula-2; ma rimane comunque un limite: gli elementi di un array devono tutti appartenere allo stesso tipo, che deve essere ovviamente noto e determinato già al momento della compilazione.

Un array «è un» gruppo di oggetti, e come tale «è una» collezione. Ciò che lo distingue da altre collezioni è la possibilità di accesso in lettura/scrittura ai suoi elementi mediante indici. Le collezioni indicizzate della OOP sono quindi una sorta di array, con due importanti differenze: non solo la classe *Tlndexed-Collection -* come la classe analoga che si trova in Smalltalk - può avere un qualsiasi numero di elementi, ma questi possono essere di qualsiasi tipo, purché derivato dal tipo base della gerarchia. Questo è almeno l'approccio più rigoroso, tipico appunto di Smalltalk e di altre implementazioni che ne rispettano la filosofia, dall'Objective-C di Cox alla «class library» del Borland C++; sono possibili approcci diversi, come quello del Turbo Vision, in cui alle collezioni «polimorfiche» vengono preferite collezioni «specializzate}) *(TStringCollection, TResourceCollection),* allo scopo di usare tipi tradizionali come *string;* anche nel Turbo Vision, tuttavia, troviamo una vera e propria collezione polimorfica: si tratta di *TGroup,* che può contenere oggetti di qualsiasi classe purché derivata da *TView.* È questo uno dei motivi per cui mi sembra utile sottolineare che nella *TCollection* del Turbo Vision trovate solo una delle possibili implementazioni delle collezioni, ma altre sono praticabili; e il modo migliore ritengo sia quello di toccare con mano una di queste alternative.

#### *La unit INDXCOLL*

Trovate nella figura 1 il sorgente della unit INDXCOLL; in essa vengono precisate interfaccia e implementazione della classe *TlndexedCollection* e del suo iteratore, *TlndexedCollectionlterator.* Le collezioni indicizzate vengono create mediante la chiamata del constructor *Init,* che ha due argomenti: *Size* per **il** numero iniziale di elementi della collezione, *Delta* per ogni accrescimento. Come vedremo, quando occorre aggiungere un elemento in più rispetto a quelli che la collezione può contenere, la collezione viene «espansa» in modo da far posto ai nuovi arrivi; poiché si tratta di un'operazione relativamente onerosa, è possibile specificare in *Delta* un numero di spazi da aggiungere ogni volta, in modo da non dover ripetere troppo spesso l'espansione (identico è il significato degli argomenti *ALimit* e *ADelta* del constructor delle collezioni del Turbo Vision). L'implementazione del constructor è semplice: il valore dei due argomenti viene salvato nelle variabili d'istanza private *Sz* e *Dlt,* mentre alla variabile *A,* di tipo *PObjPArray* (dichiarato nella unit COLLECT del mese scorso), viene assegnato l'indirizzo di un'area di memoria allocata con *GetMem* e tale da contenere *Size* puntatori ad oggetti. L'array di puntatori ad oggetti così creato viene inizializzato con tutti *Null* (i puntatori all'oggetto indefinito creato dal codice di inizializzazione della unit BASE).

Prima di passare al destructor, apparentemente semplice immagine speculare del constructor, sarà bene vedere come vengono aggiunti nuovi elementi alla collezione.

Il metodo *AddAt* accetta come argomenti l'oggetto da aggiungere e l'indice che questo avrà nella collezione; l'indice deve essere compreso tra 1 e *Sz,* altrimenti scatta un errore di esecuzione 213 (codice identico a quello dell'errore «Collection index out of range» del Turbo Vision); se la condizione è rispettata, all'elemento con l'indice specificato viene assegnato l'indirizzo dell'oggetto. Il metodo *At* accetta invece come unico argomento l'oggetto da aggiungere e ne assegna l'indirizzo al primo elemento libero; se non ve ne sono, la collezione viene espansa chiamando il metodo *Grow.* Mentre *At* ritorna l'indirizzo del suo argomento, *AddAt* ritorna quello dell'oggetto eventualmente rimpiazzato, dell'oggetto cioè il cui indirizzo fosse stato in precedenza assegnato all'elemento con indice pari al secondo argomento; in questo modo è possibile distinguere tra «aggiunta» e «sostituzione» di un elemento.

Ma il «vero» motivo è un altro.

#### *Oggetti di proprietà*

Forse ricorderete la prova congiunta del Turbo Pascal 5.5 e del Quick Pascal 1.0 della Microsoft (MC di settembre 1989). Misi tra l'altro in evidenza che le istanze di classi nel Quick Pascal, in quanto ispirato dall'Object Pascal del Mac, dovevano essere sempre create con *New;* in altri termini, tutte le variabili appartenenti ad un tipo **object** del Quick Pascal erano variabili dinamiche,

```
function TlndexedCollection.At (i: word): PObject;
unit IndxColl:
                                                                                    begin
                                                                                       if (i < 1) or (i > Sz) then RunError(213);
interface
                                                                                       At := A^{\wedge}[\dot{1}];
                                                                                    end;
uses Base, Collect:
                                                                                     function TIndexedCollection.AddAt (var o: TObject; i: word): PObject;
type
  Personal PlndexedCollection:
                                                                                     var
                                                                                       P: PObject;
  TIndexedCollection - object (TCollection)
    constructor Init (Size, Delta: word);
                                                                                    begin
                                                                                      if (i < 1) or (i > Sz) then RunError(213);
     destructor Done; virtual;
                                                                                       P := A^{(i)};function Name: string; virtual;<br>function InitIterator: PIterator; virtual
                                                                                       A^{(i)} := \thetao;
                                                                                       AddAt := P:
     function Add(var o: TObject): PObject; virtual;
                                                                                     end;
     funetioo Remove(var o: TObject): PObject: virtuali
      funetioo At (i: word): PObject;
funetioo AddAt (var o: TObject: i: word): PObject: virtual;
                                                                                     function TIndexedCollection. RemoveAt(i: word): PObject:
     function RemoveAt (i: word): PObject; virtual;
                                                                                     var
                                                                                       P: PObject;
     funetioo GetSize: word;
                                                                                     begin
     procedure Grow;
                                                                                      if (i < 1) or (i > 5z) then RunError(213);
  private
                                                                                       P := A^{(i)}[1];A: PObjPArray;
                                                                                       A^{\wedge} [i] := Null;
     Sz, Dlt: word;
   end;
   PIndexedCollectionIteration11 = 'TIndexedCollectionIteration11RemoveAt := P;
  TIndexedCollectionlterator - object (Tlterator)
                                                                                     end;
     constructor Init (var c: TIndexedCollection);
      destructor Done; virtuali
function More: boolean; virtuali
                                                                                     function TIndexedCollection. GetSize: word;
     function Next: PObject; virtuali
                                                                                     begin
  private
                                                                                       GetSize := Sz;IdxColl: PlndexedCollection;
                                                                                     end;
     CurrentIndex: word;
   end;
                                                                                     procedure TlndexedCollection. Grow;
                                                                                     var
implementation
                                                                                       NewA: PObjPArray;
                                                                                       New5ize, i: word;
constructor TIndexedCollection.Init (Size, Delta: word);
                                                                                     begin
 var
                                                                                       if Dlt = 0 then RunError(214);i: word;
                                                                                       Newsize := Sz + Dlt; ibegin
                                                                                       GetMem(NewA, NewSize * SizeOf(PObject));
   s_z := size;for i := 1 to Sz do NewA^[i] := A^[i];<br>for i := Sz+1 to NewSize do NewA^[i] := Null<br>FreeMem(A, Sz * SizeOf(PObject));
   Dlt :- Delta;
   GetMem(A, Sz * SizeOf(PObject));
   for i := 1 to Sz do A^{n}[i] := Null;
                                                                                       A := NewA;end;
                                                                                       Sz := NewSize;
                                                                                     end;
destructor TIndexedCollection. Done:
begin
                                                                                     constructor TIndexedCollectionlterator. Init (var c: TlndexedCollection) ;
   FreeMem(A, Sz * SizeOf(POBject));
                                                                                     begin
 end;
                                                                                       IdxColl := <math>l</math>e;CurrentIndex := 1;function TlndexedCollection .Name: stringi
                                                                                     end;
 begin
   Name := 'IndexedCollection';destructor TlndexedCollectionIterator. Done;
 end;
                                                                                    begin
                                                                            \ddot{\phantom{0}}end;
 function TlndexedCollection. Initlterator: PIterator;
 var
                                                                                     function TlndexedCollectionlterator. More: boolean;
   Iterator: PlndexedCollectionIterator;
                                                                                    begin
begin
                                                                                       More := CurrentIndex <= IdxColl^.Sz;
   New(Iterator, Init(Self));
                                                                                     end;
  InitIterator := PIterator(Iterator);
 end;
                                                                                     function TlndexedCollectionlterator .Next : PObject;
                                                                                     begin
 function TlndexedCollection.Add(var o: TObject): PObject;
                                                                                       if CurrentIndex <= IdxColl^.Sz then begin
 var
                                                                                         Next := IdxColl^.A^[CurrentIndex];
   i: word;
                                                                                         Inc (CurrentIndex) ;
 begin
                                                                                       end
   i := 1;
                                                                                      else
   while (i \Leftarrow Sz) and (A^[i] \heartsuit PObject(Null)) do Inc(i);
                                                                                         Next := Null;if i > SZ then Grow;
                                                                                     end;
   A^{\wedge}[i] := Bo;
   Add := A^{(i)};end.
 end;
 function TlndexedCollection.Remove(var o: TObject): PObject;
 var
   P: PObject;
   i: word;
 beqin
   for i := 1 to Sz do
      if A^{\wedge}[i]^{\wedge}. Is Equal(o) then begin<br>P := A^{\wedge}[i];
        A^{\wedge}[i] := Null;
       Remove := P;Exit;
      end;
   Remove := Null;
                                                                                   Figura l - La unit INOXCOLL, che definisce le collezioni indicizzate.
 end;
```
**unit Numbers;**

**interface**

```
uses Base, Magnitud;
type
  PNumber - "TNumber;
  TNumber - object (TMagnitude)
    constructor Init (n: reali Decimals: word);
    destructor Done; virtuali
    function Name: stringi virtuali
    function Hash: word; virtuali
    function IsEqual (var o: TObject): boolean; virtuali
    function IsLessThan (var m: TMagnitude): boolean; virtuali
    procedure PrintOn(var f: text); virtuali
    function Val: reali
  private
    v: reali
    d: word;
  end;
implementation
constructor TNumber.Init (n: reali Decimals: word);
begin
  v :- n;
 d :- Decimals;
end;
destructor TNumber.Done;
OOgin
end;
function TNumber.Name: stringi
OOgin
 Name :- 'Number';
end;
function TNumber.Hash: word;
var
  x: reali
  f: array[l. .3) of word absolute x;
beqin
  x :- v;
  Hash := f[1] + f[2] + f[3];end;
function TNumber.IsEqual (var o: TObject): boolean:
beqin
  IsEqual := (TypeOf(o) = TypeOf(Self)) and (v = (PNumber(\thetao))^{\wedge}, v);end;
function TNumber.IsLessThan (var m: TMagnitudel: boolean;
beqin
  IsLessThan := v < (PMumber(\theta m))^\wedge.v:
end:
procedure TNumber.PrintOn(var f: text):
beqin
  Write(f, v:O:d):
end;
function TNumber.Val: reali
beqin
  Val :- v;
end;
end.
                                                                             \blacktriangleleft Figura 2
```

```
uses Base, Numbers, IndxColl;
var
  A: array{l. .10] of TNurnber;
  F1, F2: TlndexedCollection;
  i: integer;
beqin
  Writeln (MernAvail);
  FI. Init (5, 5) ;
  F2. Tn1+ (5.5);
  FI. PrintOn (StdOut);
  F1.PrintOn (StdOut);
  if F1. ISEqual (F2) then Writeln ('Uguali') else Writeln ('Diverse');
  for i :- 1 to 6 do begin
    A(i] .Init(i,O);
    Fl.Add(A[i]); (*) if Fl.Add(A[i]) = nil then; *)<br>F2.Add(A[i]); (*) if F2.Add(A[i]) = nil then; *)
                       (* if F2.Add(A[i]) = nil then ; *)end;
  F1. PrintOn (StdOut);
  F2 .PrintOn (StdOut) ;
  if Fl. IsEqual (F2) then Writeln (' Uguali') else Writeln (' Diverse' l ;
  F1. Remove (A[4]); (* if F1. Remove (A[4]) = nil then ; *)
  Fl.PrintOn (StdOut);
  F2 .PrintOn (StdOut);
  if Fl. IsEqual (F2) then Writeln (' Uguali') else wri teln (' Di verse') ;
  Fl. Done;
  F2.Done;
  Writeln (MemAvail);
end.
```
*Figura 3*

delle collezion *Un esempio di uso indicizzate.*

*La unit NUMBERS, che definisce* i*numeri come classe derivata da* TMagnitude.

**program IndxDemo;**  $(*SX + *)$ 

> te. La Borland sostiene che, in caso contrario, si potrebbe distruggere (dea1 locare) un oggetto già aggiunto ad una collezione, lasciando così questa in uno stato «molto confuso». In realtà è sempre possibile distruggere un oggetto appartenente ad una collezione, tanto che la Borland raccomanda espressamente di non farlo, ma di chiedere alla collezione stessa di distruggere l'oggetto (ad esempio, nel Turbo Vision, con il metodo *Freeltem);* anche in questo modo, però, si avrebbero problemi se si aggiungessero ad una collezione oggetti già appartenenti ad un'altra (il problema si presenta soprattutto con il  $C++$ , che fa abbondante uso dei cosiddetti «copy constructor», con i quali è possibile creare, tra l'altro, una collezione che sia la copia di un'altra): chiedendo ad una di distruggere un suo oggetto, sarebbe l'altra a restare in uno stato «molto confuso».

> Preferirei dire che l'approccio Borland è solo più comodo. Se tutti gli oggetti da aggiungere ad una collezione vengono appositamente allocati per essa, al punto da poter essere considerati «di sua proprietà», si semplifica il recupero della memoria occupata dalla collezione quando di essa non abbiamo più bisogno.

> Torniamo al destructor di *Tlndexed-Collection:* nel nostro caso si limita a rilasciare la memoria occupata dall'array di puntatori ad oggetti, senza minimamente curarsi degli oggetti «puntati»; se questi fossero stati allocati dinamicamente ad uso esclusivo della collezio-

mentre il Turbo Pascal consente (grazie ai constructor mutuati dal C+ +) anche variabili allocate nel data segment al momento della compilazione. La gerarchia di classi che ho preparato per voi sfrutta appieno questa maggiore flessibilità: ad una collezione possono essere aggiunti oggetti sia «statici» che dinamici, sia variabili dichiarate in una sezione **var** che variabili allocate con *New.*

Anche in questo caso, tuttavia, si tratta solo di una delle diverse scelte possibili. La «class library» del Borland C+ + e la gerarchia del Turbo Vision seguono infatti un approccio diverso: ogni oggetto aggiunto ad una collezione deve essere allocato con New, anche solo per fare una copia «dinamica» di un oggetto altrimenti «statico». Nel gergo di Scotts Valley, ciò si richiede perché ogni oggetto aggiunto ad una collezione diventa di proprietà della collezione.

Sarò sincero: non è un punto di vista che mi sento di condividere pienamenne, andrebbero distrutti prima di chiamare *TIndexedCollection.Done*; in caso contrario, continuerebbero ad occupare inutilmente memoria nello heap, in quanto i puntatori a loro sarebbero stati distrutti.

Nella «class library» del Borland  $C++$ e nella gerarchia del Turbo Vision, invece, il destructor di una collezione di· strugge per prima cosa i suoi elementi, semplificando quindi in qualche modo la gestione della memoria da parte del programmatore. Il prezzo non è alto: è solo da evitare di aggiungere ad una collezione oggetti che non siano stati creati con *New.*

Alle nostre collezioni è possibile aggiungere anche oggetti «statici» (come vedremo tra breve), e ricade quindi sul programmatore il compito di distruggere, se necessario, gli eventuali oggetti "dinamici». È questo il motivo per cui *AddAt,* come anche *Remove* e *RemoveAt* (che tolgono dalla collezione, rispettivamente, un dato oggetto o l'oggetto ad un dato indice), ritornano l'indirizzo dell'oggetto sostituito o rimosso: per consentirei di distruggerlo se si trattava di un oggetto allocato dinamicamente di cui non abbiamo più bisogno.

Ho insistito su questo aspetto perché, a differenza di quanto avviene in Smalltalk (che è dotato di meccanismi di *garbage collection),* nel C+ + e nel Turbo Pascal con oggetti la gestione della memoria dinamica rimane interamente a carico del programmatore; è necessario quindi essere ben consapevoli delle implicazioni delle diverse possibili implementazioni, per evitare sia errori provocati da puntatori che non puntano più a nulla, sia sprechi di memoria causati da blocchi prima allocati e poi non più «puntati» da alcun puntatore.

#### *L'iteratore*

Come ho già detto più volte, il vantaggio degli iteratori è rappresentato dalla possibilità di eseguire operazioni su ognuno degli elementi di una collezione, anche di quelle non indicizzate come i set (normalmente non «iterabili»). Sembrerebbe quindi inutile prevedere un iteratore anche per le collezioni indicizzate. In realtà, a parte considerazioni di coerenza ed omogeneità, la presenza di un iteratore consente di godere di uno dei principali vantaggi della OOP, la riusabilità del codice. La unit INDXCOLL, infatti, può limitarsi ad ereditare senza ridefinirli (e senza nemmeno nominarli) i metodi *IsEqual* e *PrintOn* della classe *TCollection,* solo ridefinendo il metodo *Initlterator.*

L'implementazione della classe *TlndexedCollectionlterator* non mi pare ri486120 **IndexedCollection {Nil, Nil, Nil, Nil, Nil} IndexedCollection {Nil, Nil, Nil, Nil, Nil} Uguali IndexedCollection Il,2,3,4,5, 6, Nil, Nil, Nil,** *Nil}* **IndexedCollection {l, 2,3,4,5,6, Nil, Nil, Nil, Nil} Uguali IndexedCollection {l, 2,3, Nil, 5, 6, Nil, Nil, Nil, Nil} IndexedCollection {l, 2,3,4,5,6, Nil, Nil, Nil, Nil} Diverse** 486120

*FIgura 4 L'output del programma dI fIgura 3*

chieda particolari commenti. Sottolineo solo che il constructor richiede come argomento la collezione da sottoporre a iterazione, il cui indirizzo viene assegnato alla variabile d'istanza *IdxColl.* Il metodo *Initlterator* di *TlndexedCollection* chiama quindi quel constructor passandogli *Selt* come argomento, ne ottiene un puntatore all'iteratore, e ritorna un puntatore alla classe astratta degli iteratori mediante un *cast*.

Il breve demo che vedremo tra un attimo è anche un esempio di uso degli iteratori, anche se questi non si vedono: il loro uso è infatti implicito nelle chiamate dei metodi *IsEqual* e *PrintOn.*

Prima di vedere le collezioni all'opera, tuttavia, è necessario derivare da *TObject* classi di oggetti "concreti» per avere qualcosa da aggiungere ad una collezione.

Come ho già detto più volte, la nostra gerarchia cerca di rispettare la filosofia dello Smalltalk, in cui tutto (o quasi) deriva da un'unica classe base. Non vi meraviglierete quindi se, come in Smalltalk, deriviamo da *TObject,* passando per *TMagnitude,* anche i numeri.

#### *Un esempio numerico*

La unit NUMBERS (figura 2) definisce i numeri come grandezze confrontabili, quindi come classe derivata da *TMagnitude.*

In Smalltalk (e anche nella gerarchia di classi di Gorlen) vi sono diverse classi numeriche; in considerazione della concisione che ci siamo imposti, la classe *TNumber* raccoglie in sé sia numeri interi che reali in virgola fissa; **il** constructor prevede infatti due argomenti: il valore e il numero di decimali; quest'ultimo, che sarà zero per gli interi, viene usato solo dal metodo *PrintOn.*

L'implementazione è piuttosto semplificata, come si conviene ad una classe che vi propongo solo a titolo di esempio. È decisamente poco elegante, in particolare, **il** metodo *Hash,* che calcola un valore intero come somma dei sei byte della rappresentazione del tipo *real* in Turbo Pascal.

Nella figura 3 vediamo appunto un esempio di uso delle classi fin qui illustrate. Notiamo subito l'uso della direttiva \$X: si tratta di una innovazione introdotta con il Turbo Pascal 6.0 che consente di trattare le funzioni come procedure, come se non ritornassero alcun valore. Abbiamo visto che i metodi *Add* e *Remove* ritornano l'indirizzo dell'oggetto aggiunto o rimosso dalla collezione, di cui però non abbiamo bisogno nel programma INDXDEMO; è quindi effettivamente comodo poter trattare tali metodi come se fossero implementati come procedure. Chi avesse ancora il Pascal 5.5 può comunque usare la più pesante sintassi mostrata nei commenti al listato.

Il programma non fa grandi cose: dichiara un array di *TNumber* i cui valori vengono aggiunti contemporaneamente a due collezioni indicizzate; da una di esse viene poi rimosso uno dei numeri. Successivi invii dei messaggi *IsEqual* e *PrintOn* consentono di monitorare le diverse fasi, come illustrato nella figura 4.

Vorrei sottolineare solo due aspetti. Le collezioni vengono ambedue dichiarate con una dimensione di 5 e un delta di 5; i primi 5 numeri vengono quindi aggiunti senza ricorso al metodo *Grow,* che invece viene invocato quando viene aggiunto il sesto numero. Poiché **il** delta è 5, la dimensione delle collezioni aumenta a 10, come potete verificare dalla figura 4.

Vediamo così in azione quel meccanismo di ottimizzazione della «espansione» delle collezioni cui avevo fatto cenno prima (e che ritroviamo nel Turbo Vision): l'aggiunta di un settimo, ottavo, nono e decimo numero non richiederebbe ulteriori chiamate di *Grow.*

Vi segnalo infine le due istruzioni *Writeln(MemAvail)* all'inizio e alla fine del programma. Ho cercato di spiegare sopra i possibili trabocchetti nella gestione della memoria; sia in C+ +, con i suoi constructor e destructor automatici, che in Turbo Pascal, con collezioni di oggetti sia dinamici che qualunque, può capitare con relativa facilità (parlo per esperienza .. ) di dimenticare di rilasciare memoria dinamica allocata ma non più necessaria. Durante lo sviluppo di una unit o di un programma può quindi risultare utile tenere d'occhio l'uso dello heap con quelle semplici istruzioni, o magari con il più sofisticato meccanismo messoci a disposizione dalla unit GADGETS del Turbo Vision.

È solo un consiglio.

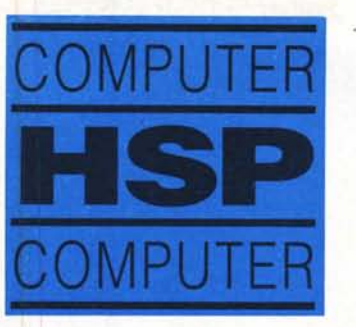

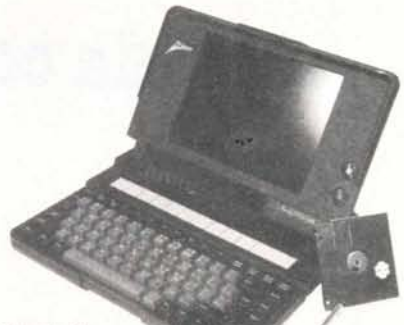

**NOTEBOOK**

# I, **r CAMPIONI DI POTENZA**

**DESIGNER - 21** AT 16/21 MHz  $.550.00$ da FDD1.2 RS232 PRINTER

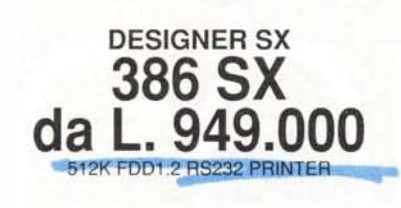

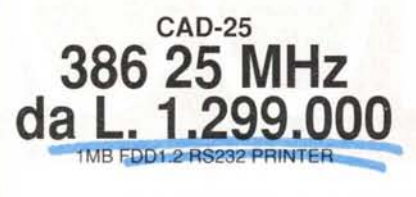

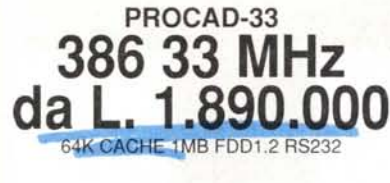

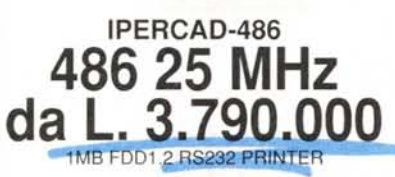

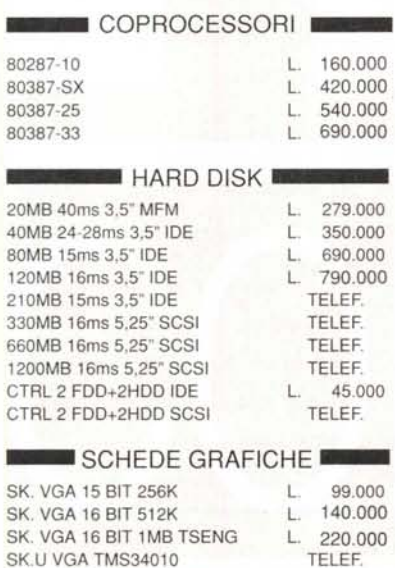

SK. UVGA COMP. 8514/A

TELEF.

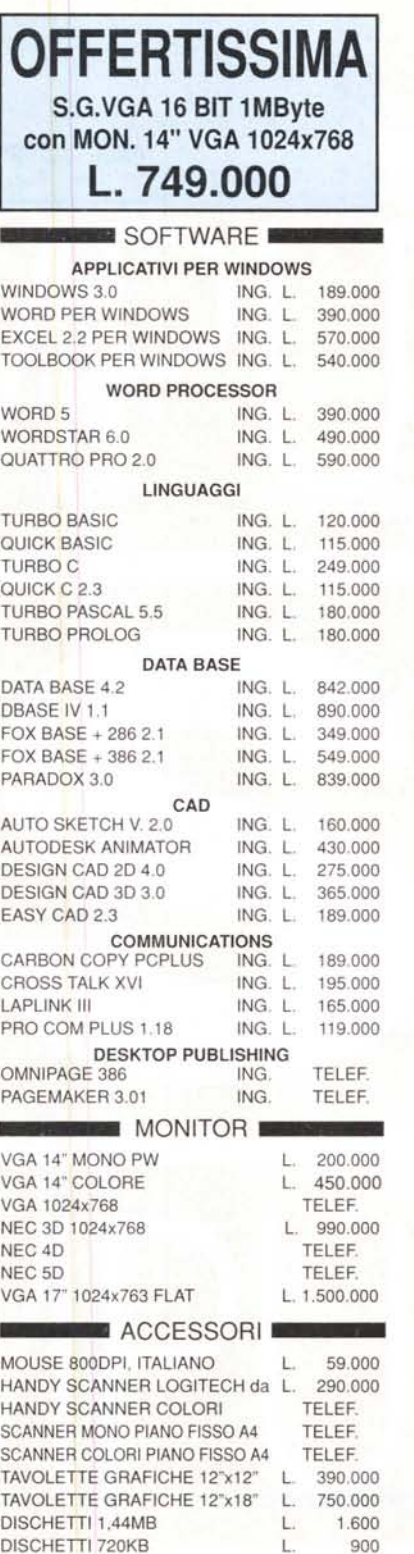

L. 890.000

FAX SAMSUNG CON TELEFONO

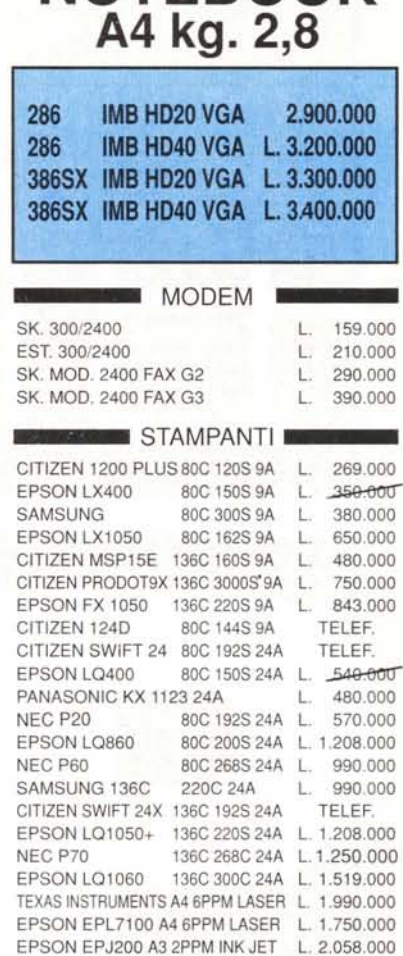

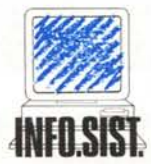

CONCESSIONARIO SU ROMA

**CENTRO ASSISTENZA TECNICA** PC, **PROGETTAZIONE RETI LOCALI**

**Via Malta 8 • 00198 Roma Tel. (06) 8842378/8411987/8450338** dal Lun. al Sab. 9.00-13.00/16.30-19.30 GARANZIA 12 MESI- PREZZIIVA ESCLUSA